Al Reggente dell' Ufficio Scolastico Territoriale Via Gentilini, 3 15121 – Alessandria

## OGGETTO: utenze SIDI.

Il/la sottoscritto/a \_\_\_\_\_\_\_\_\_\_\_\_\_\_\_\_\_\_\_\_\_\_\_\_\_\_\_\_\_\_\_\_\_Rappresentante Legale/Delegato \_\_\_\_\_\_\_\_\_\_\_\_\_\_\_\_\_\_\_\_\_\_\_\_\_\_\_\_\_\_\_\_\_\_\_\_\_\_\_\_\_\_\_\_comunica che

(\*)le sottoelencate utenze SIDI sono assegnate alle persone a fianco indicate tuttora in servizio presso questa scuola paritaria/non statale

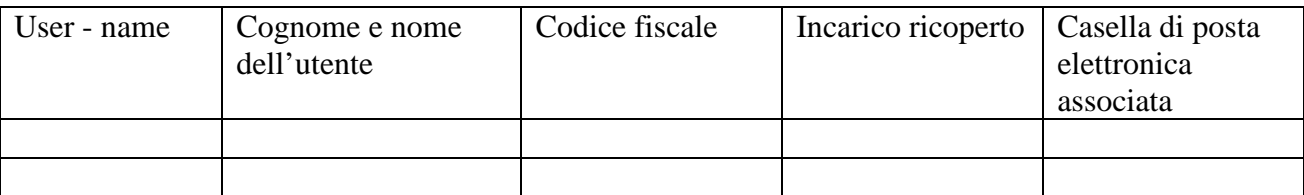

(\*) oppure

La sotto indicata utenza SIDI è assegnata alla persona a fianco indicata tuttora in servizio presso questa scuola paritaria/non statale

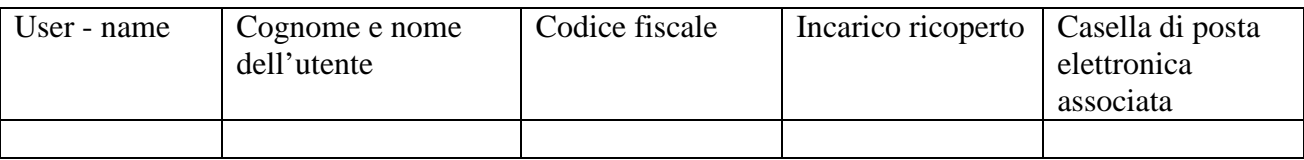

Fa presente inoltre che l'utenza corrispondente all'user – name deve essere disattivata in quanto il/la Sig. \_\_\_\_\_\_\_\_\_\_\_\_\_\_\_\_\_\_\_\_\_\_\_\_\_\_\_\_\_\_\_\_\_\_\_\_\_\_ non è più

in sevizio presso questa Istituzione scolastica.

Tramite le procedure del portale del MIUR verrà quindi richiesta l'attivazione di una nuova utenza per la persona sotto indicata:

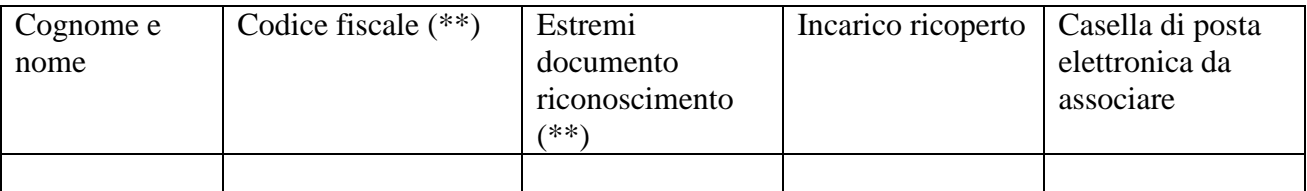

(\*) oppure

Le utenze corrispondenti agli user – name  $\frac{1}{\sqrt{1-\frac{1}{2}}}\sqrt{1-\frac{1}{2}}$ 

devono essere disattivate in quanto il/la Sig.<br>
non sono più in servizio presso questa Istituzione Sigman and the signal contract of the servizio presso questa Istituzione Scolastica.

Tramite le procedure del portale del MIUR verrà quindi richiesta l'attivazione di 2 nuove utenze per le persone sotto indicate:

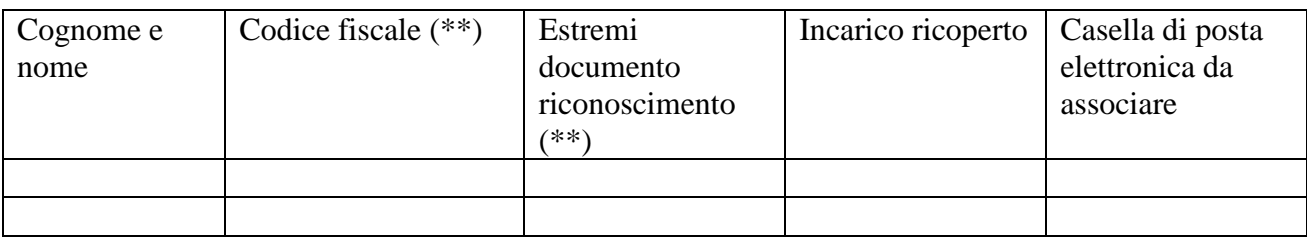

 $\overline{\phantom{a}}$  , which is a set of the set of the set of the set of the set of the set of the set of the set of the set of the set of the set of the set of the set of the set of the set of the set of the set of the set of th

Data\_\_\_\_\_\_\_\_\_\_\_\_\_\_\_\_\_\_\_\_\_\_\_

Firma del responsabile

(\*) compilare la sezione che interessa

(\*\*) allegare copia del documento